# **Mecánica**

Teoría ondulatoria *Propagación de ondas de agua*

# Efecto *Doppler* en ondas de agua

#### **Objetivos del experimento**

Análisis de la propagación de ondas de agua circulares con un generador móvil y un observador fijo

#### **Fundamentos**

Cuando las ondas se propagan en un medio aparece el efecto *Doppler* si el generador de ondas o el observador se mueven en relación con el medio. Si se mueve el generador de ondas, entonces varía la longitud de onda en el medio. Si se mueve el observador, entonces varía para él la velocidad de onda.

Con la ayuda de un generador de ondas circulares cuyo soporte se desliza sobre un carril en la cubeta de ondas, se puede observar en las ondas de agua el efecto *Doppler* que aparece con generador en movimiento y observador en reposo.

Un observador B1 en movimiento, al que se dirige el generador de ondas con velocidad *u*, mide una longitud de onda reducida  $λ$ <sub>1</sub>. En este caso vale:

$$
\lambda_1 = \lambda - \frac{u}{f} = \lambda \cdot \left(1 - \frac{u}{v}\right) \tag{I}
$$

(*v*: velocidad de propagación de la onda):

Un observador en reposo B2, del cual se aparta el generador de ondas, mide una longitud de onda aumentada  $\lambda_2$ . En este caso vale:

$$
\lambda_2 = \lambda + \frac{u}{f} = \lambda \cdot \left(1 + \frac{u}{v}\right) \tag{II}
$$

Si la velocidad *u* del generador es igual a la velocidad de propagación *v* de las ondas, entonces, desde el punto de vista del observador B1, llegan al mismo tiempo el generador y todos los frentes de onda. Si *u* supera la velocidad de propagación *v*, entonces el generador se adelanta a los frentes de onda, Los frentes de onda poseen una envolvente común en cuyo extremo se encuentra el generador. En el espacio tridimensional, a la envolvente se la denomina cono de Mach. El ángulo de apertura del cono se va reduciendo a medida que la velocidad *u* del generador aumenta.

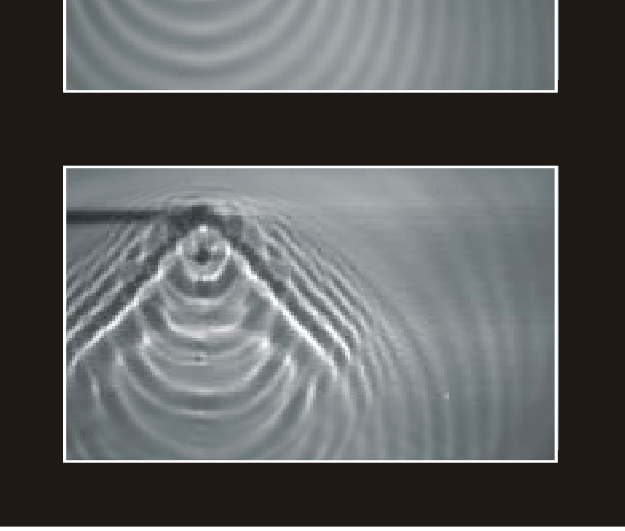

Fig. 1 Efecto *Doppler* para ondas circulares en el agua (fotos) Arriba: velocidad del generador *u* < velocidad de onda *v*  Abajo: velocidad del generador *u* > velocidad de onda *v*

**0606-Brn**  n) 0606-Brn

## **Materiales**

1 cubeta de ondas con estroboscopio a motor 401 501 *además:* 

detergente

# **Montaje**

El montaje del experimento se muestra en la figura 2.

- Ubicar la cubeta de ondas libre de perturbaciones, ateniéndose siempre a sus instrucciones de uso.
- Conectar el generador de ondas circulares al final del carril **(i)**, tal como muestra la figura 3.

# **Realización**

#### **a) Efecto** *Doppler* **con** *u* **<** *v* **:**

- Girar la placa del estroboscopio con el tornillo de cabeza moleteada **(f)** apartándola del paso de la luz, de manera que la hoja de vidrio del fondo de la cubeta sea iluminada por completo.
- Seleccionar con la perilla **(e)** una frecuencia de aproximadamente 20 Hz y con la perilla **(d)** elevar con cuidado la amplitud de la excitación hasta que se formen claros frentes de onda (ver instrucciones de uso para la cubeta de ondas).
- Cambiar la profundidad de inmersión con el tornillo de ajuste **(h)**.
- Mover con la mano, para un lado y para el otro, el generador sobre el carril **(i)**. Prestar atención especialmente al borde de la pantalla de observación.
- Observar las longitudes de onda delante y detrás del generador, como así también perpendicularmente a la dirección de movimiento del generador.
- Repetir los experimentos con el estroboscopio. Para observar ondas estacionarias, conectar el estroboscopio mediante el interruptor **(a)**, después de unos segundos de funcionamiento retocar, eventualmente, el ajuste fino de la sincronización de la frecuencia de excitación y de la del estroboscopio con la perilla **(b)** hasta que aparezca una imagen de ondas estacionarias.

#### **b) Efecto** *Doppler* **con** *u* **>** *v* **:**

– Deslizar el soporte del generador individual hacia un lado y hacia el otro sobre el carril **(i)** aumentando la velocidad *u* del generador hasta que pueda observarse la formación de un cono de Mach.

# **Ejemplo de medición**

En la figura 1 se muestran dos fotos como ejemplos de medición.

## **Resultados**

#### **a) Efecto** *Doppler* **con** *u* **<** *v* **:**

Al moverse el generador, las ondas, desde el punto de vista del observador en reposo, dejan de propagarse concéntricamente. Delante del generador, los frentes de onda se apiñan, detrás de él se separan. Un observador situado delante del generador constata una longitud de onda reducida; un observador situado detrás del generador, en cambio, constata una longitud de onda aumentada (ver figura 4).

#### **b) Efecto** *Doppler* **con** *u* **>** *v* **:**

Si la velocidad del generador supera la velocidad de propagación, entonces el generador se adelanta a los frentes de onda, Los frentes de onda poseen una envolvente común en cuyo extremo se encuentra el generador (ver figura 4). El ángulo de apertura del cono se va reduciendo a medida que la velocidad del generador aumenta.

- Fig. 2 Montaje del experimento (para la generación de ondas circulares)
	- **a** interruptor del estroboscopio
	- **b** perilla (ajuste fino de la frecuencia del estroboscopio)
	- **c** botón (generación de ondas individuales)

**d** perilla (selección de amplitud para la generación de ondas)

- **e** perilla (ajuste fino de la excitación de ondas)
- **f** tornillo de cabeza moleteada (giro manual de la placa del estroboscopio)
- Fig. 3 Conexión de un generador individual
	- **h** tornillo de ajuste (selección de la profundidad de inmersión)

**i** carril para el generador de ondas circulares

Fig. 4 Esquema del efecto *Doppler* para distintas velocidades *u* del generador de ondas.

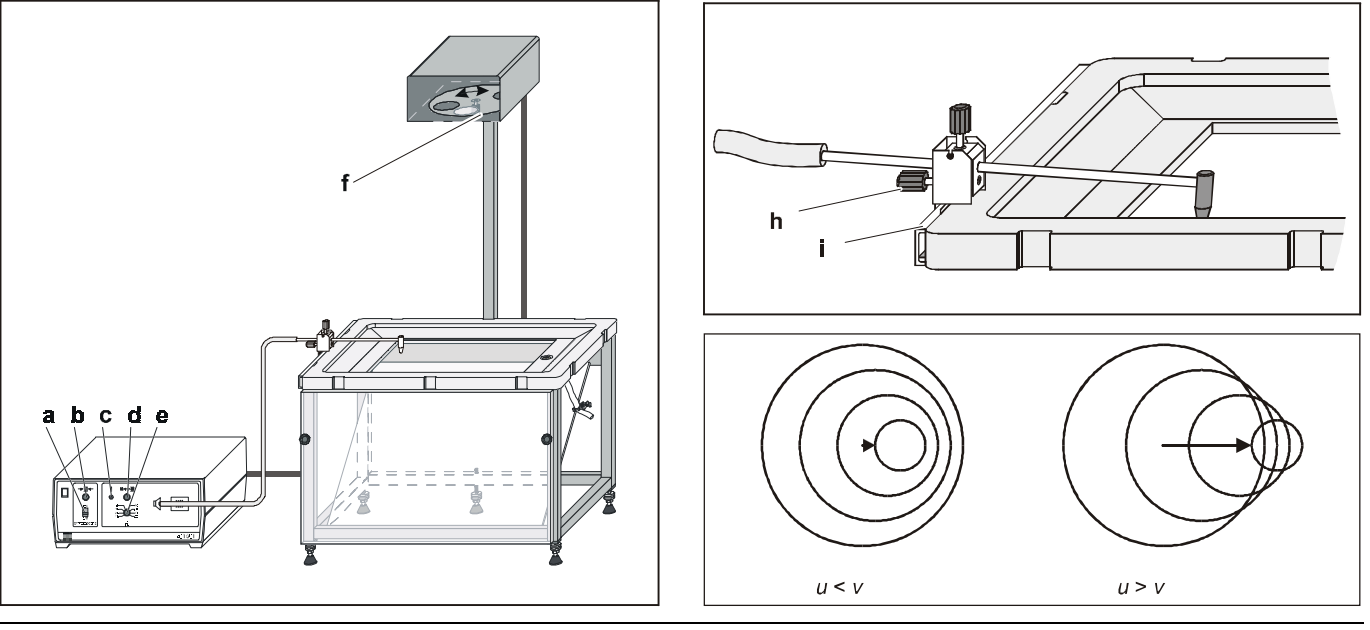

LD Didactic GmbH Leyboldstrasse 1 D-50354 Huerth / Germany Phone: (02233) 604-0 Fax: (02233) 604-222 e-mail: info@ld-didactic.de